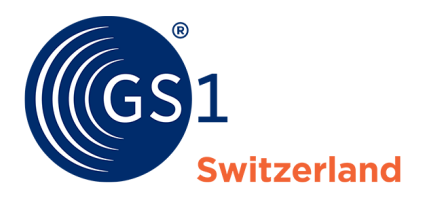

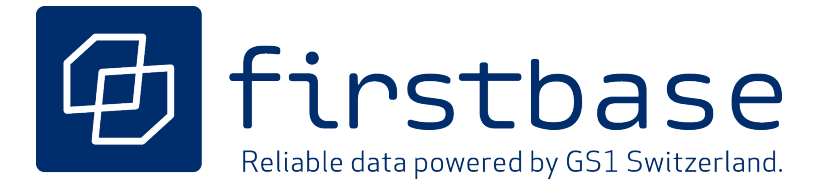

*Version 1.0, Final, 2023*

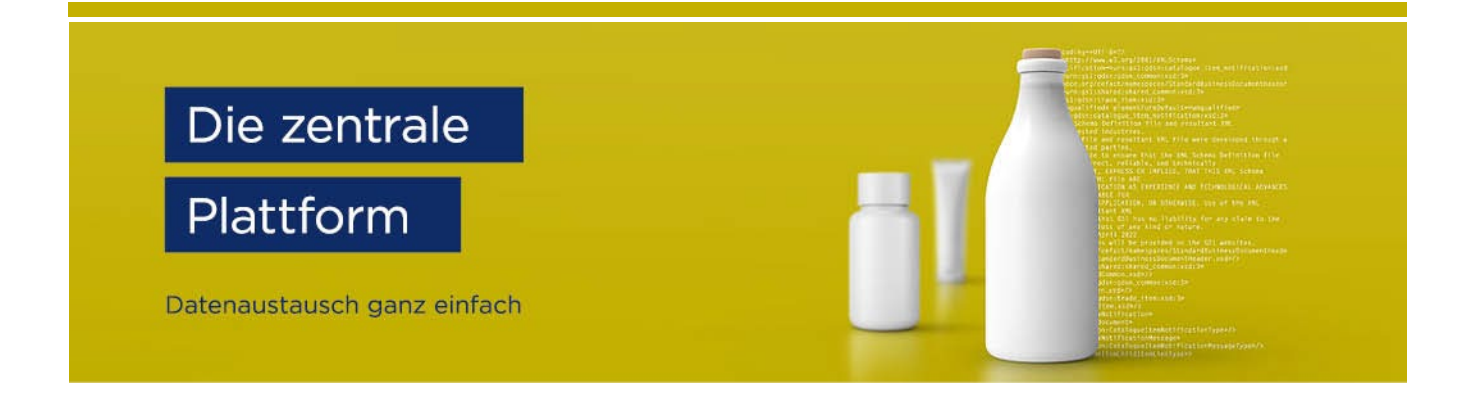

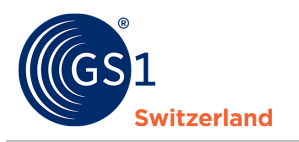

# **Overview**

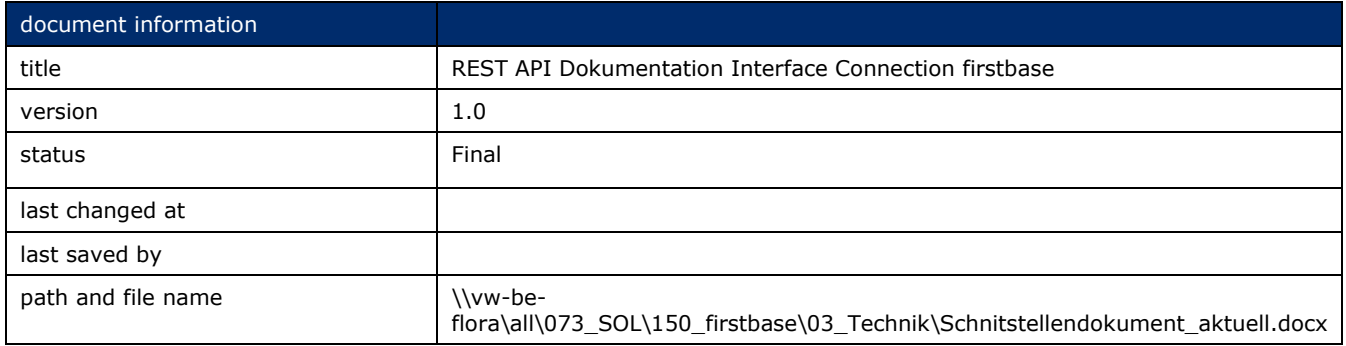

# **Authors and Contributors**

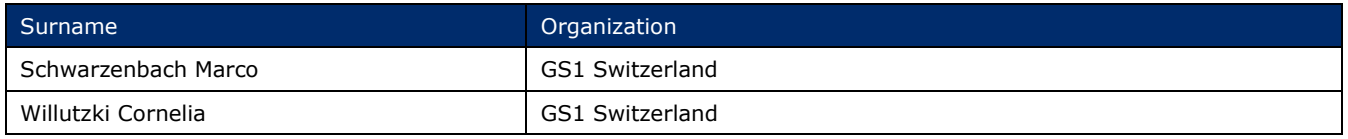

# **Version 1.0**

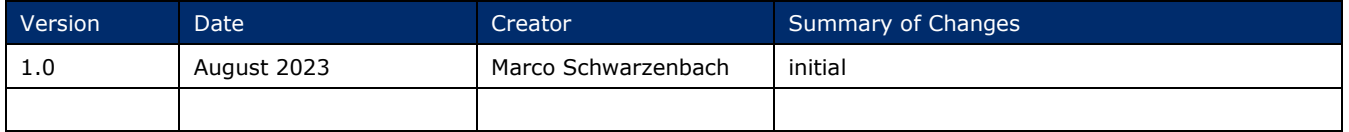

# **Revocation (disclaimer)**

While every effort is made to ensure the accuracy of the GS1 standards contained in this document, GS1 and any other party involved in the preparation of this document makes no warranties (either express or implied). Any liability for direct, indirect or other damage or loss in connection with or resulting from the use of this document, regardless of the cause of action, including but not limited to accuracy, merchantability or fitness for purpose, is excluded. The document may be revised from time to time, whether due to technological developments, changes in standards or new

legal developments. Some products and company names mentioned herein may be registered trademarks and/or trademarks of their respective companies. GS1 is a registered trademark of GS1 AISBL.

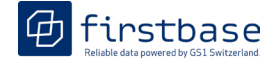

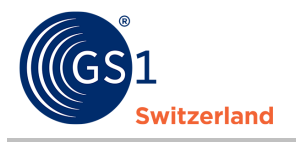

# **Table of contents**

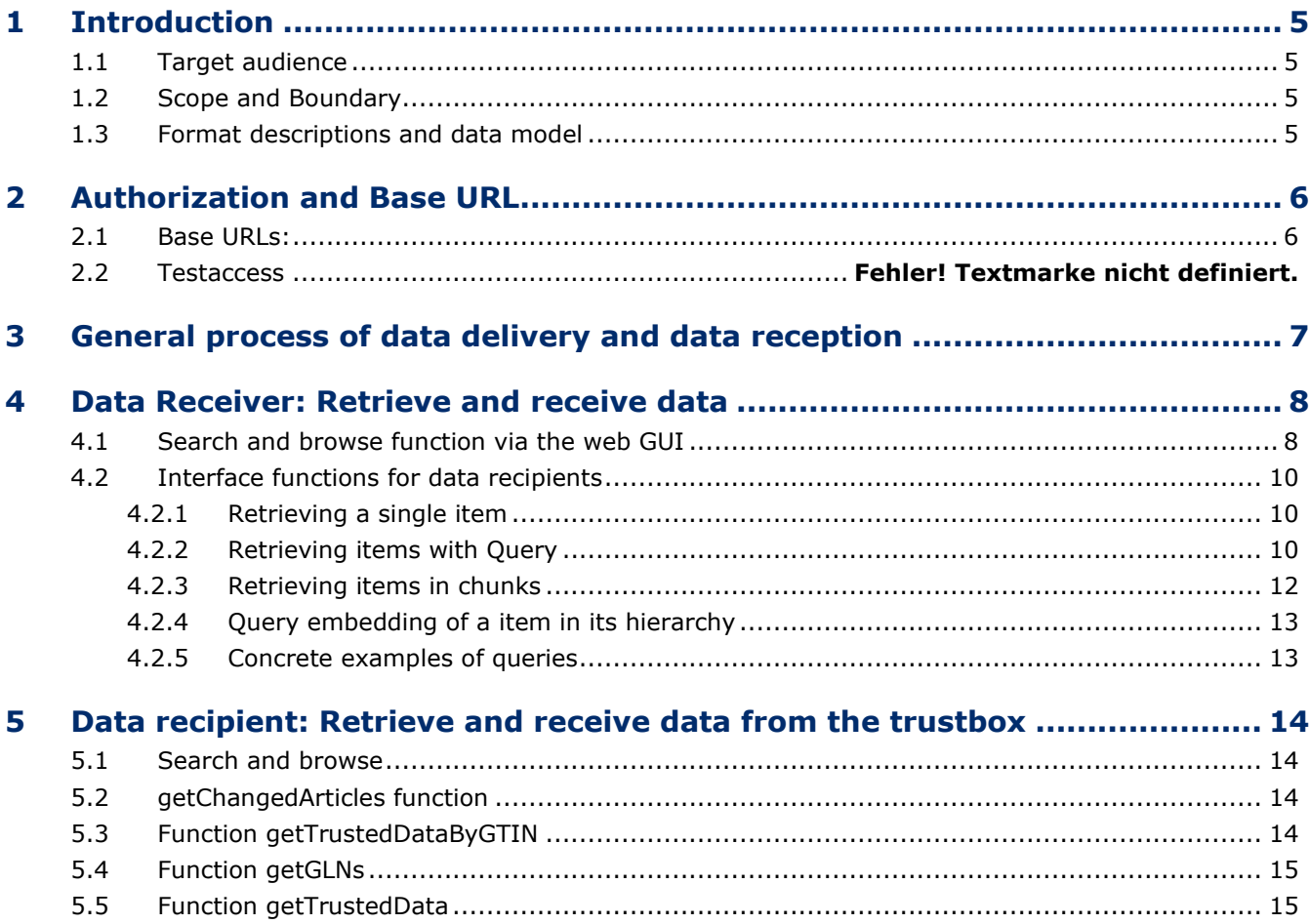

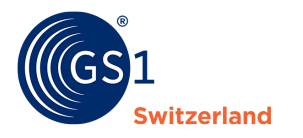

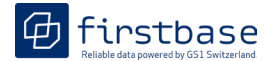

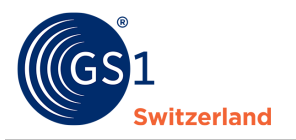

# <span id="page-4-0"></span>**1 Introduction**

Have you decided on firstbase and would like to deliver and maintain your item master data using an API interface connection?

Or would you like to retrieve and receive item master data from firstbase via an API interface? This document describes the most important queries to the firstbase API interface.

## <span id="page-4-1"></span>**1.1 Target audience**

This document is aimed at people who implement interfaces and want to obtain data from firstbase via an API interface.

# <span id="page-4-2"></span>**1.2 Scope and Boundary**

This document describes the most important queries to the firstbase API interface.

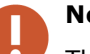

#### **Note:**

The current version of this documentation contains the interface functions for data recipients.

A next version with the interface functions for data suppliers is in progress and will be available shortly.

## <span id="page-4-3"></span>**1.3 Format descriptions and data model**

You will find comprehensive documentation on the data models of the respective platform on the firstbase website: https://www.firstbase.ch/en/services/documents-links

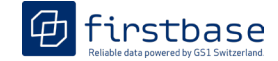

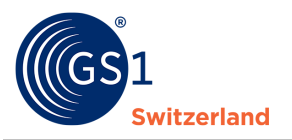

# <span id="page-5-0"></span>**2 Authorization and Base URL**

To get a connection to the data exchange platform, you need a username and a password as login data. The interface uses Basic-Auth as the authorization method. You need to pass the credentials in the authorization header of each request.

You will receive the login data for each base URL when registering for firstbase.

# <span id="page-5-1"></span>**2.1 Base URLs:**

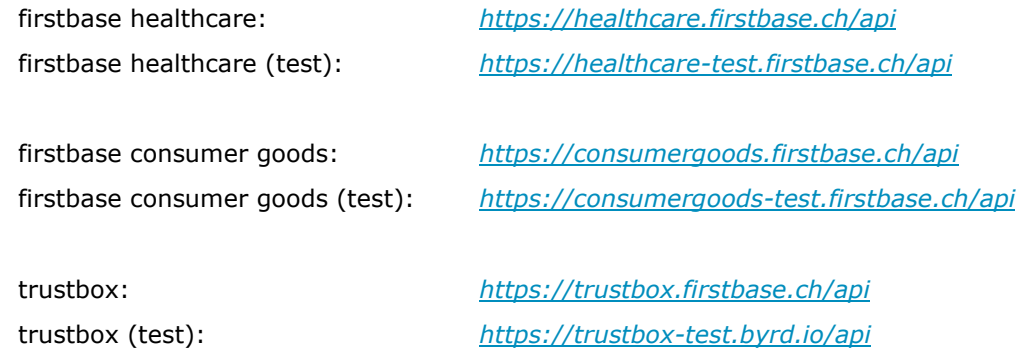

# **2.2 Test access**

If you prefer not to test the API connection on the productive environment, you can use the test environment.

Please note that you need separate credentials for each environment.

For test access please contact *[distribution@gs1.ch](mailto:distribution@gs1.ch)*

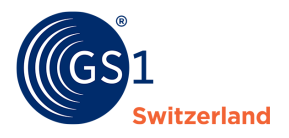

# <span id="page-6-0"></span>**3 General process of data delivery and data reception**

Data suppliers deliver and maintain their item data in their own data supplier account. If it is published from there, item data will be pushed to general catalogue of the respective environment.

Data recipients query item data from the general catalogue and receive item data from the general catalogue.

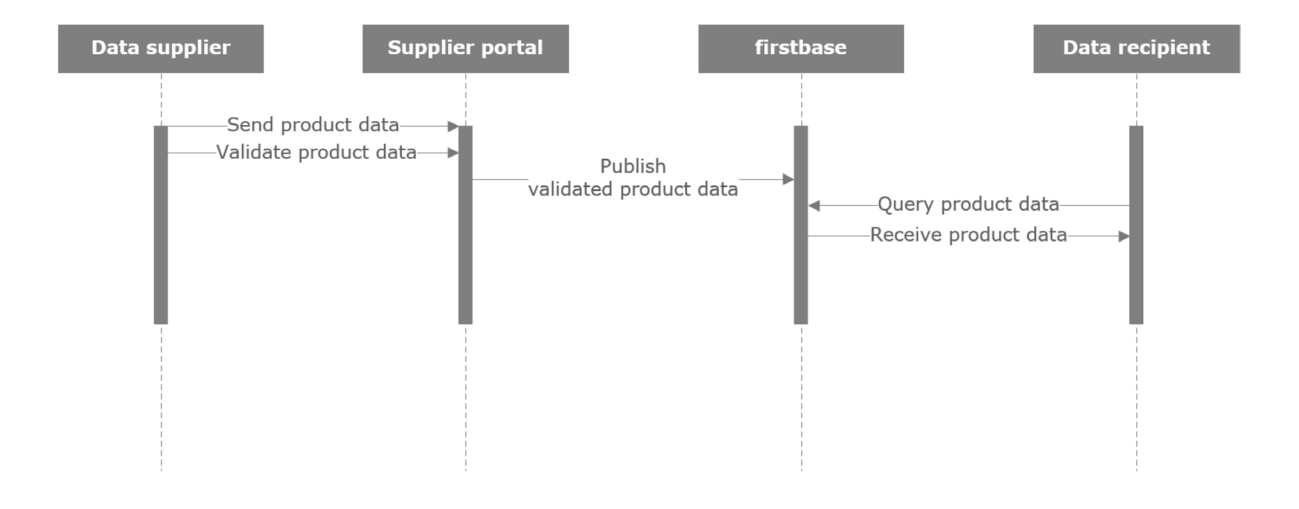

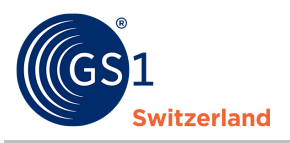

# <span id="page-7-0"></span>**4 Data Receiver: Retrieve and receive data**

# <span id="page-7-1"></span>**4.1 Search and browse function via the web GUI**

The graphical user interface (Web GUI) of the complete catalogue is available with the same login data as for the API interface. There you can filter for new items and suppliers, display the item data, compare items and download selected items as Excel, XML or JSON files.

| Produkte                         | Produkte               |                                                                                                    |                              |                 |                                                                                                    |               |              |                                                                                      |                     |                                           |                                                       |           |
|----------------------------------|------------------------|----------------------------------------------------------------------------------------------------|------------------------------|-----------------|----------------------------------------------------------------------------------------------------|---------------|--------------|--------------------------------------------------------------------------------------|---------------------|-------------------------------------------|-------------------------------------------------------|-----------|
|                                  |                        |                                                                                                    |                              |                 |                                                                                                    |               |              |                                                                                      |                     |                                           |                                                       |           |
| Produkte durchsuchen<br>Mark/Job |                        | Massensuche - Suchfitter - Threemosel Suchen Sie nach Produkten.                                                                                                    |                              |                 |                                                                                                    |               |              |                                                                                      |                     |                                           |                                                       |           |
| Resic LD                         |                        |                                                                                                    |                              |                 |                                                                                                    |               |              |                                                                                      |                     |                                           | 1 - 40 von über 1000 Produkten CT                     |           |
| Pelette                          |                        |                                                                                                    |                              |                 |                                                                                                    |               |              |                                                                                      |                     |                                           |                                                       |           |
| Disting.                         |                        |                                                                                                    |                              |                 |                                                                                                    |               |              |                                                                                      |                     |                                           | <sup>9</sup> Produkte vergisionen   Massencoeration = |           |
| Verpackung                       |                        |                                                                                                    |                              |                 |                                                                                                    |               |              |                                                                                      |                     |                                           |                                                       |           |
| <b>Batisferrent</b>              |                        |                                                                                                    |                              |                 |                                                                                                    |               |              | Se haben 1 Produkte auf Ihrer Markiste   Produktiste eeren   Alle Produkte auswählen |                     |                                           |                                                       |           |
| Exporte                          |                        | PRODUKTVOR., GTIN DES ARTI., GLN                                                                                                    | ZIELMARKT                    |                 | INTERNE UEF  ARTIKELKURZBESCHREIBUNG / SPRACHE CATEGORY                                                                   |               |              | HIERARCHYLL, MARKENNAME VERÖFFENTLICHT., UPDATED AT                                  |                     | BASIC UDI-DI L. AKTIVES MEDI  INITIATIVEN | D. AKTIONEN                                           |           |
| Service Applicationen            | m.<br>$\circ$          | <b>EXECUTIVE IN THE SCHWEIZ</b>                                                                                                    |                              |                 |                                                                                                    | Basiselement  |              | um.                                                                                  | 1102202303:57:32    |                                           |                                                       | 55.       |
|                                  | Ð<br>$\triangle$       | <b>CONTRACTOR</b>                                                                                                    | <b>ER</b> SCHWEIZ            |                 | <b>SHE SHEET</b>                                                                                                    | Basiselement  |              | <b>BELLEY</b>                                                                        | 1102202303.57.27    |                                           |                                                       | 云         |
|                                  | -66<br>$\circ$         | <b>REAL EXIT</b>                                                                                                    | <b>B</b> SCHWEIZ             | --              | Basissiement                                                                                                    |               |              | 猫っぱ                                                                                  | 11022023035726      |                                           |                                                       | 取         |
|                                  | o<br>$\triangle$       | <b>CONTRACTOR</b> COMPANY                                                                                                    | <b>EX SCHWEIZ</b>            |                 | 医细胞 经最终要求的<br>- 15                                                                                                    | Basiselement  | $\mathcal G$ | <b>STEE</b>                                                                          | 1102202303.5725     |                                           |                                                       | 辰         |
|                                  | $\Box$<br>$\triangle$  | <b>All Common Common</b>                                                                                                    | <b>B</b> SCHWEIZ             | <b>DECK</b>     | the second company of the second                                                                                          | Basiselement  |              |                                                                                      | 110220230357:00     |                                           |                                                       | 板<br>云    |
|                                  | D<br>$\triangle$       | <b>EXECUTIVE CONTRACT CONTRACT CONTRACT CONTRACT CONTRACT CONTRACT CONTRACT CONTRACT CONTRACT CONTRACT CONTRACT CONTRACT CONTRACT CONTRACT CONTRACT CONTRACT CONTRACT CONTRACT CONTRACT CONTRACT CONTRACT CONTRACT CONTRACT CONT</b> |                              | <b>I</b> R II   | <b><i><u>START FOR ANY ON THE START WAS TRIVED AND RESIDENT.</u></i></b>                                                  | Basiselement: |              | <b>TIME</b>                                                                          | 1002202320.55.45    |                                           |                                                       |           |
|                                  | $\circ$<br>$\triangle$ | <b>EXECUTIVE CONVERED AND SCHWEIZ</b>                                                                                                    |                              | 27.56           | <b>Excess Contract Contract Contract Contract Contract Contract Contract Contract Contract Contract Contract Contract</b> |               |              | 第三 程                                                                                 | 1002202320:5402     |                                           |                                                       |           |
|                                  | $\circ$<br>$\triangle$ | <b>EXECUTIVE IN THE SCHWEIZ</b>                                                                                                    |                              | <b>TELE</b>     |                                                                                                    | Basiselement  |              | <b>TO UT</b>                                                                         | 1002202320.53.50    |                                           |                                                       |           |
|                                  | TO.<br>$\circ$         | <b>EXECUTIVE CONTRACT CONTRACT CONTRACT CONTRACT CONTRACT CONTRACT CONTRACT CONTRACT CONTRACT CONTRACT CONTRACT CONTRACT CONTRACT CONTRACT CONTRACT CONTRACT CONTRACT CONTRACT CONTRACT CONTRACT CONTRACT CONTRACT CONTRACT CONT</b> |                              | $\overline{a}$  | the state of the state of the state of                                                                                    | Basiselement  |              | <b>RESIDE</b>                                                                        | 10.02.2023 20:54:05 |                                           |                                                       |           |
|                                  | D<br>$\circ$           | <b>EXECUTIVE CONTRACT CONTRACT CONTRACT CONTRACT</b>                                                                                                    |                              | HT SE           |                                                                                                    | Basiselement  |              | <b>SERB</b>                                                                          | 10.02.2023 20:54:33 |                                           |                                                       |           |
|                                  | n.<br>$\triangle$      | (画像の)                                                                                                    | <b>EXECUTIVE ASSESSED</b>    | <b>COLOR</b>    | <b>The Committee of the Committee of the Committee</b>                                                                    | Basiselement  |              | <b>STORY</b>                                                                         | 1002202320:5356     |                                           |                                                       |           |
|                                  | o<br>$\alpha$          | <b>PER DE LA</b>                                                                                                    | <b>EXECUTIVE AND SCHWEIZ</b> | <b>SERVICE</b>  | Basiselement                                                                                                    |               |              | <b>STER</b>                                                                          | 10022023203431      |                                           |                                                       |           |
|                                  | $\circ$<br>$\circ$     | <b>EXECUTIVE IN THE REPORT OF A SCHWEIZ</b>                                                                                                    |                              | <b>THE REAL</b> | <b>SECOND CONTRACTOR</b>                                                                                                  | Basisalement  |              | <b>STILL</b>                                                                         | 1002202320:54:52    |                                           |                                                       |           |
|                                  | D.<br>$\mathcal{Q}_k$  | <b>SECTION</b>                                                                                                    | <b>EX SCHWEIZ</b>            | 三百              | <b>ROW AND RESIDENCE</b>                                                                                                  | Basiselement  |              | 高山县                                                                                  | 10.02.2023 20:55:12 |                                           |                                                       |           |
|                                  | TD.<br>$\circ$         | <b>EXECUTIVE IN THE REAL PROPERTY AND INCOMENTATION</b>                                                                                                    |                              |                 | <b>CONTACT OF STATE AND INCOME.</b>                                                                                       | Basisoloment  |              | <b>BELLET</b>                                                                        | 10022023205443      |                                           |                                                       |           |
|                                  | o<br>$\alpha$          | <b>CHECKER</b>                                                                                                    | <b>EXECUTIVE ASSESSED</b>    |                 | Basiselement                                                                                                    |               |              | <b>STATISTICS</b>                                                                    | 10.02.2023 20:55:23 |                                           |                                                       |           |
|                                  | $\Box$<br>$\circ$      | <b>CONTRACTOR</b>                                                                                                    | <b>EXECUTIVE IT</b>          | <b>COLOR</b>    | <b>The Committee of Committee Committee</b>                                                                               | Basisalement  |              | <b>UTILE</b>                                                                         | 1002202320:55:55    |                                           |                                                       |           |
|                                  | $\Box$<br>$\alpha$     | <b>EXECUTIVE CONVEIER</b>                                                                                                    |                              | <b>COMPANY</b>  | Basiselement                                                                                                    |               |              | 在一开:                                                                                 | 10.02.2023 20:55:42 |                                           |                                                       |           |
|                                  | TD.<br>$\circ$         | .                                                                                                    | <b>EXECUTIVE ASSESSED</b>    | <b>STEP OF</b>  | <b>The State of Contract Contract</b>                                                                                     | Basisolement  |              | <b>SECTION</b>                                                                       | 10022023205429      |                                           |                                                       |           |
|                                  | $\circ$<br>$\alpha$    | <b>EXECUTIVE DESCRIPTION OF A SCHWEIZ</b>                                                                                                    |                              | $= 8 - 1$       | <b>BY BERTHER</b>                                                                                                    | Basiselement  |              | <b>WE SHOW!</b>                                                                      | 10.02.2023 20:54:30 |                                           |                                                       |           |
|                                  | $\Box$<br>$\omega$     | <b>Commercial Control</b>                                                                                                    | <b>ER SCHWEIZ</b>            | 19, 22, 11      | <b>BERTHERE</b><br><b>ROSE</b>                                                                                            | Basissiement  |              | <b>DESCRIPTION</b>                                                                   | 10022023205444      |                                           |                                                       |           |
|                                  | $\Box$<br>$\alpha$     | <b>CENTER</b>                                                                                                    | <b>E B</b> SOHWEIZ           |                 | 第1百 目1百<br><b>CONTRACTOR</b>                                                                                              | Basiselement  |              | mm                                                                                   | 10.02.2023 20:54:45 |                                           |                                                       |           |
|                                  | $\Box$<br>$\alpha$     | <b>EXECUTIVE IS A REPORT OF A REPORT OF A REPORT OF A REPORT OF A REPORT OF A REPORT OF A REPORT OF A REPORT OF A</b>                                                                                                    |                              | <b>STEP</b>     | <b>CONTRACTOR</b>                                                                                                    | Basiselement  | $\mathcal G$ | <b>COLLE</b>                                                                         | 1002202320:5359     |                                           |                                                       |           |
|                                  | $\Box$<br>$\alpha$     | <b>EXECUTIVE CONVENTION CONVENTION</b>                                                                                                    |                              | <b>UTED 10</b>  | <b>CONTRACTOR</b>                                                                                                    | Basiselement  | $\cal G$     | mm                                                                                   | 10.02.2023 20:56:06 |                                           |                                                       |           |
|                                  | $\Box$<br>$\alpha$     | <b>EXECUTIVE CONTRACT CONTRACT AND INCOME.</b>                                                                                                    |                              | <b>Marine</b>   | <b>THE REPORT OF STATE</b>                                                                                                | Basisolement  | -6           | <b>Game</b>                                                                          | 10.02.2023 20:56:30 |                                           |                                                       |           |
|                                  | $\Box$<br>$\alpha$     | <b>EXECUTIVE CONTRACT CONTRACT CONTRACT CONTRACT CONTRACT CONTRACT CONTRACT CONTRACT CONTRACT CONTRACT CONTRACT CONTRACT CONTRACT CONTRACT CONTRACT CONTRACT CONTRACT CONTRACT CONTRACT CONTRACT CONTRACT CONTRACT CONTRACT CONT</b> |                              | <b>DELLE</b>    | <b>THE R. P. LEWIS CO., LANSING, MICH.</b>                                                                                | Basiselement  | $\mathcal G$ | <b>URSTER</b>                                                                        | 10.02.2023 20:54:47 |                                           |                                                       | 50.<br>后, |

Figure 1: General catalogue view

| <b>O</b> firstbase               |        |               |               |                                  |                                                 |           |                 |                                       |                           |     |                                                    |                                                                                 |       | <b>A</b> DE <b>@</b> GS1CH-finitional feature Test <b>A</b> Williamson |                           |             |                                           | firstbase-healthcone-test-viewer@gs1.ch) |                 |
|----------------------------------|--------|---------------|---------------|----------------------------------|-------------------------------------------------|-----------|-----------------|---------------------------------------|---------------------------|-----|----------------------------------------------------|---------------------------------------------------------------------------------|-------|------------------------------------------------------------------------|---------------------------|-------------|-------------------------------------------|------------------------------------------|-----------------|
| $# +$<br><b>II</b> Dashboard     |        |               |               |                                  |                                                 |           |                 |                                       |                           |     |                                                    |                                                                                 |       |                                                                        |                           |             |                                           |                                          |                 |
| Produkte                         |        | Produkte      |               |                                  |                                                 |           |                 |                                       |                           |     |                                                    |                                                                                 |       |                                                                        |                           |             |                                           |                                          |                 |
| Produkte durchsuchen<br>8skt UDI | $\sim$ | Massensuche - |               | Suchtitler -                     | 8888988888888                                   |           |                 |                                       |                           |     |                                                    |                                                                                 |       |                                                                        |                           |             |                                           |                                          |                 |
| Delatta                          |        |               |               |                                  |                                                 |           |                 |                                       |                           |     |                                                    |                                                                                 |       |                                                                        |                           |             |                                           | 1 - 40 von 82 Produkten                  |                 |
| Display<br>Morpeckung            |        |               |               |                                  |                                                 |           |                 |                                       |                           |     |                                                    |                                                                                 |       |                                                                        |                           |             | @ Produkte vergreichen   Massengeration = |                                          |                 |
| Gaslapiament                     |        |               |               |                                  |                                                 |           |                 |                                       |                           |     |                                                    |                                                                                 |       |                                                                        |                           |             |                                           |                                          |                 |
| Exporte                          |        |               |               | PRODUKTVOR., GTIN DES ARTI., GLN |                                                 | ZIELMARKT |                 | INTERNE LIEF., ARTIKELKURZ., CATEGORY |                           |     | HIERARCHY LL. MARKENNAME VERÖFFENTLICHT UPDATED AT |                                                                                 | FIRMA |                                                                        | SASICUDI-DIL. UDI-DISLINK | BASIS-UDI-D | GERÄTNAMI AKTIONEN                        |                                          | $\equiv$        |
| Service Applicationers           |        | ۰             | $-0.0$        |                                  | BBSSSSSSSSSSSS ## SCHWEIZ                       |           |                 |                                       | Basiselement              | रता | 27.12.2022 15:23:12 17.01.2023 16:45:04            |                                                                                 |       |                                                                        |                           |             |                                           |                                          | EO.             |
|                                  |        | œ             | $\rightarrow$ |                                  | BBBBBBBBBBBB B SCHWEIZ                          |           |                 | $-10$                                 | Basiselement              |     | 27.12.2022 15:20:12 10:11:2022 01:26:13            |                                                                                 |       |                                                                        |                           |             |                                           | ℳ                                        | $\overline{35}$ |
|                                  |        | D             | $\triangle$   |                                  | BBBBBBBBBBBBB # SCHWEIZ                         |           | <b>STORY</b>    | . .                                   | Sasisplement              |     | 27.12.2022 15:23:12 14:12.2022 16:48:41            |                                                                                 |       |                                                                        |                           |             |                                           |                                          | 辰               |
|                                  |        |               | $\sim$        |                                  | BBBBBBBBBBBB @ SCHWEIZ                          |           | <b>RESIDENT</b> |                                       | Sasiselement              |     | 27 12 2022 15:23:12 10:11 2022 01:41:06            |                                                                                 |       |                                                                        |                           |             |                                           |                                          | 55              |
|                                  |        |               | $\sim$        |                                  | BBBBBBBBBBBBB <b>ED</b> SCHWEIZ                 |           | mm n            |                                       | Saviselenent              |     | 27.52.2022.15.20:12 10:11.2022.01:41:07            |                                                                                 |       |                                                                        |                           |             |                                           |                                          | 适               |
|                                  |        |               |               |                                  |                                                 |           | <b>BECOME</b>   | .                                     | Sabselement               | . . | 27122022152212 10112022014108                      |                                                                                 |       |                                                                        |                           |             |                                           |                                          |                 |
|                                  |        |               |               |                                  | essessesses Q ICHWEIZ                           |           |                 |                                       | <b>YELDON UTS!</b>        |     | TRESPOS SACRA THOUGHS SHOW                         |                                                                                 |       |                                                                        |                           |             |                                           |                                          |                 |
|                                  |        |               |               |                                  | the property of the company and the property of |           |                 |                                       | <b>CONTRACTOR</b> COMPANY |     |                                                    | the contract of the contract of the contract of the contract of the contract of |       |                                                                        |                           |             |                                           |                                          |                 |

Figure 2: General catalogue view with search results

| <b>O</b> firstbase                              |                                                      |                        |        | <b>A</b> DE <b>@</b> GS1CH-fratbase Healthcare Test <b>A</b> Williamson | <b>TELESCO</b><br>first base health care-test-viewer@gs1.ch) |
|-------------------------------------------------|------------------------------------------------------|------------------------|--------|-------------------------------------------------------------------------|--------------------------------------------------------------|
| <b>II</b> Dashboard<br>0 +                      |                                                      |                        |        |                                                                         |                                                              |
| Produkte                                        | Produkte                                             |                        |        |                                                                         |                                                              |
| Produkte durchsuchen<br><b>CAR</b><br>Basic UDI | Massensuche - Suchfilter - Suchen Sie nach Produkten |                        |        |                                                                         |                                                              |
| Paintie                                         |                                                      |                        |        |                                                                         | 1-40 von über 1000 Produkten                                 |
| Disting                                         | <b>CINOT</b>                                         | - Attribut auswählen - |        |                                                                         | $ \,$ + $\,$                                                 |
| Verproining<br>Bastelanert                      | AND.                                                 |                        |        |                                                                         |                                                              |
| Exporte                                         | $\Box$ NOT<br>AND.<br><b>OR</b>                      | - Attribut auswahlen - | $\sim$ |                                                                         | $-$ +                                                        |
| Service Applikationen                           |                                                      |                        |        |                                                                         |                                                              |
|                                                 | + Neue Gruppe                                        |                        |        |                                                                         | Filtername*<br>Spekhern-<br>. Abbrechin                      |

Figure 3: Advanced filter options

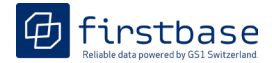

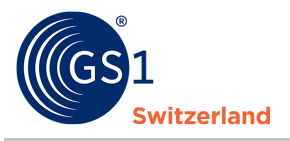

| <b>D</b> firstbase               |       |         |                                                       |  |                                                                                         |                       |                                      |                                |                   | r.                                                                                      | DE:                  |       | GS1CH-firstbase Hoalthcare Test 2 Williamsen |              |                                 | Hirstone-healthcare-best-viewer@gx1.ch) |
|----------------------------------|-------|---------|-------------------------------------------------------|--|-----------------------------------------------------------------------------------------|-----------------------|--------------------------------------|--------------------------------|-------------------|-----------------------------------------------------------------------------------------|----------------------|-------|----------------------------------------------|--------------|---------------------------------|-----------------------------------------|
| ■ Dashboard                      | $0 +$ |         |                                                       |  |                                                                                         |                       |                                      |                                |                   |                                                                                         |                      |       |                                              |              |                                 |                                         |
| Produkte                         |       |         | Produkte                                              |  |                                                                                         |                       |                                      |                                |                   |                                                                                         |                      |       |                                              |              |                                 |                                         |
| Produkte durchsuchen<br>Markfate | LW.   |         | Massensoche v Suchfilter v Suchen Sie nach Produkten. |  |                                                                                         |                       |                                      |                                |                   |                                                                                         |                      |       |                                              |              |                                 |                                         |
| Basic UDI                        |       |         |                                                       |  |                                                                                         |                       |                                      |                                |                   |                                                                                         |                      |       |                                              |              |                                 | 1-40 von über 1000 Produkten C          |
| Palette<br>District:             |       |         |                                                       |  |                                                                                         |                       |                                      |                                |                   |                                                                                         |                      |       |                                              |              |                                 |                                         |
| Verpackung                       |       |         |                                                       |  |                                                                                         |                       |                                      |                                |                   |                                                                                         |                      |       |                                              |              | @ Produkts vergisichen          | Massenoperation *                       |
| Sastelement                      |       |         |                                                       |  |                                                                                         |                       |                                      |                                |                   | Sie haben 3 Produkte auf Ihrer Markliste   Produktiste leeren   Alle Produkte auswählen |                      |       |                                              |              | <b>G</b> Doumbed                | $\checkmark$                            |
| Excerte                          |       |         | PRODUKTVOR., GTIN DES ARTL. GLN                       |  | ZIELMARKT                                                                               |                       | INTERNELIEF., ARTIKELKURZ., CATEGORY |                                |                   | HIERARCHYU. MARKENNAME VERÖFFENTLICHT UPDATED AT                                        |                      | FIRMA | BASIC UDI-DI L., UDI-DIS LINK                | BASIS-UDI-DI | <b>C</b> fice                   |                                         |
| Service Applikationen            |       | o       | $\omega$                                              |  | <b>EX</b> SCHWEIZ                                                                       |                       |                                      | Basissiament                   |                   |                                                                                         | 1102202303:57:32     |       |                                              |              | 囥<br>LOCAL                      |                                         |
|                                  |       | o       | $\alpha$                                              |  | E SCHWEIZ                                                                               |                       |                                      | Basseword                      | <b>BASE</b>       |                                                                                         | 11022023035727       |       |                                              |              | <b>B</b> and                    |                                         |
|                                  |       | ۰       | $\circ$                                               |  | <b>ES</b> SCHWEIZ                                                                       |                       |                                      | Basissiement                   | <b>ALCOHOL</b>    |                                                                                         | 110220230357-26      |       |                                              |              |                                 | COSH Catalogue tem                      |
|                                  |       | $\circ$ | $\triangle$                                           |  | <b>E</b> SCHWEIZ                                                                        | <b>TEL:</b>           |                                      | Basiselement                   | 图示器               |                                                                                         | 11022023035725       |       |                                              |              | Notification 0.1                |                                         |
|                                  |       | $\Box$  | $\sim$                                                |  | <b>EL SCHWEIZ</b>                                                                       | <b>THE R</b>          | <b>JUNE</b>                          | Batissiement                   | 原に関し              |                                                                                         | 11022023035730       |       |                                              |              |                                 | EL EUDAMED Medical Device               |
|                                  |       | D.      | $\triangle$                                           |  | E SCHWEIZ                                                                               | <b>TELE</b><br>$\sim$ |                                      | Verpackung                     | 黒道                |                                                                                         | 11022023035723       |       |                                              |              | Regatiation<br>R Task New Yorks |                                         |
|                                  |       | $\circ$ | $\circ$                                               |  | <b>B</b> SCHWEIZ                                                                        | 三国語                   | 小豆苗                                  | Vernaciona                     | 日本 一              |                                                                                         | 10022023205623       |       |                                              |              | R Medien-Asset-Export           |                                         |
|                                  |       | $\sim$  | <b>Security</b>                                       |  | <b>Real Property of the Committee Committee Committee Committee Committee Committee</b> |                       |                                      | <b>Service State Committee</b> | <b>Ballymount</b> |                                                                                         | AN INTERNATIONAL AVE |       |                                              |              |                                 |                                         |

Figure 4: Export options. Applies to selected items.

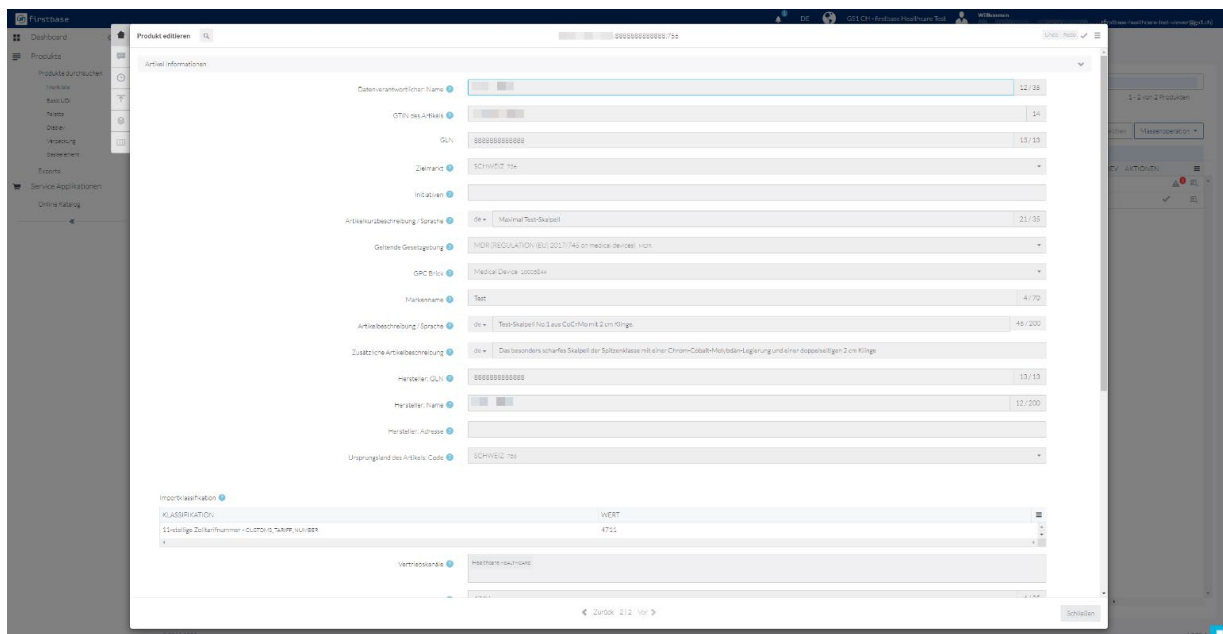

Figure 5: Product detail view

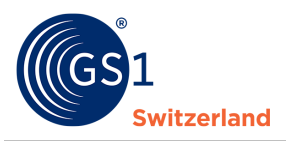

# <span id="page-9-0"></span>**4.2 Interface functions for data recipients**

## <span id="page-9-1"></span>**4.2.1 Retrieving a single item**

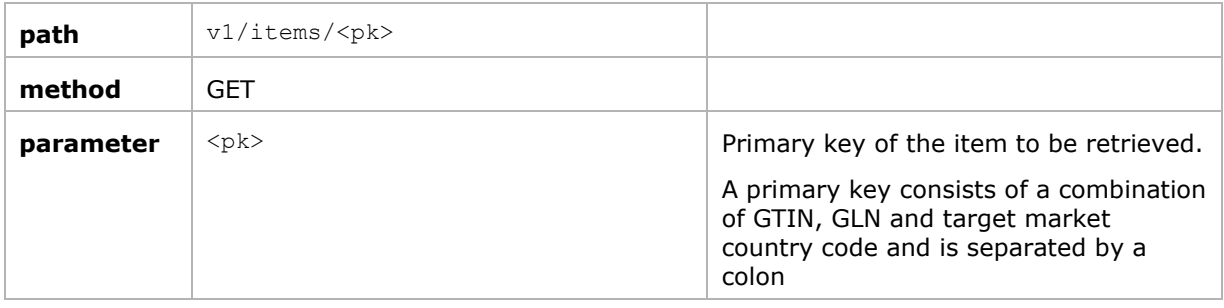

#### **Expected query:**

The method expects the primary key of the item being searched for as the last path parameter. Either the item you are looking for is returned as a JSON object or the message "Object not found" (Code 404) if no matching data was found.

#### **Expected return value:**

Code: 200

Data: JSON object containing information about the requested item

#### **Example query:**

*[https://healthcare-test/v1/items/ 02222222222222:8888888888888:756](https://healthcare-test/v1/items/04044628000000:4044628000000:756)*

# <span id="page-9-2"></span>**4.2.2 Retrieving items with Query**

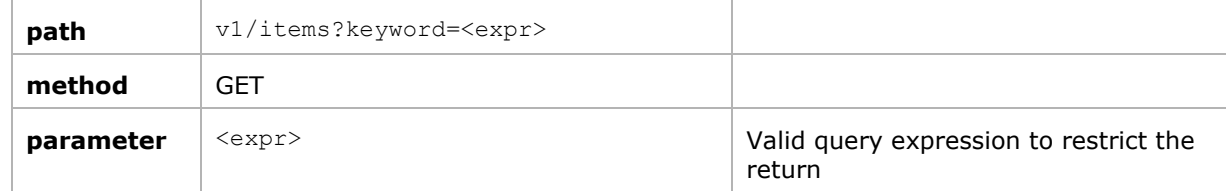

#### **Expected query:**

The method expects an expression that serves as a filter for the call. Only items matching the filter will be returned.

#### **Expected return value:**

Code: 200

Data: An array of JSON objects that match the expression

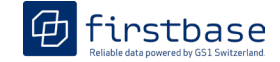

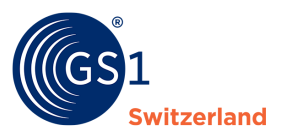

#### **Filter on specific attribute:**

Structure: attribute name: search value

Example: The attribute ' brandName' shall have the value 'TESTMARKE' > brandName: TESTMARKE Example: The attribute 'gpc' shall have the value '10005844' > gpc:10005844 Example: The attribute 'qln' shall have the value '8888888888888' > qln:8888888888888

#### **Filter for a specific attribute with a different comparison operator**

Allowed operators:  $\lt$ ,  $\lt$  =,  $>$ ,  $>$  = Structure: attribute name operator search value Example: The attribute 'updatedAt ' shall be newer than  $01/01/2023 \rightarrow$  updatedAt >2023-01-01

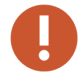

#### **Coding of comparison operators**

Important: Since these are path parameters, the operators must be coded accordingly. The above example then becomes: updatedAt\_\_%3E2023-01-01

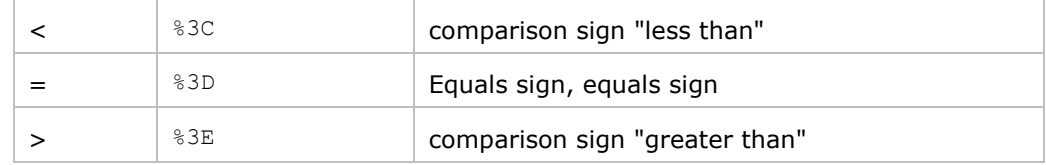

#### **Use of logic operators**

The search expressions can be combined with one another using brackets and logic operators.

Structure: <expr> AND|OR <expr>

Example: The attribute 'gln' shall have the value *'8888888888888'* and the attribute 'updatedAt ' shall be newer than  $01/01/2023 \rightarrow$ (gln:8888888888888)AND(simple\_date%3E2023-01-01)

#### **Example query:**

*[https://healthcare-test/v1/items?keyword=\(gln:8888888888888\)AND\(simple\\_date%3E2023-01-01\)](https://healthcare-test/v1/items?keyword=(gln:8888888888888)AND(simple_date%3E2023-01-01))*

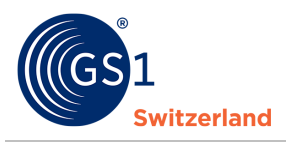

### <span id="page-11-0"></span>**4.2.3 Retrieving items in chunks**

The REST interface uses chunks to break up responses into smaller pieces. The default chunk size is 20 items (hits).

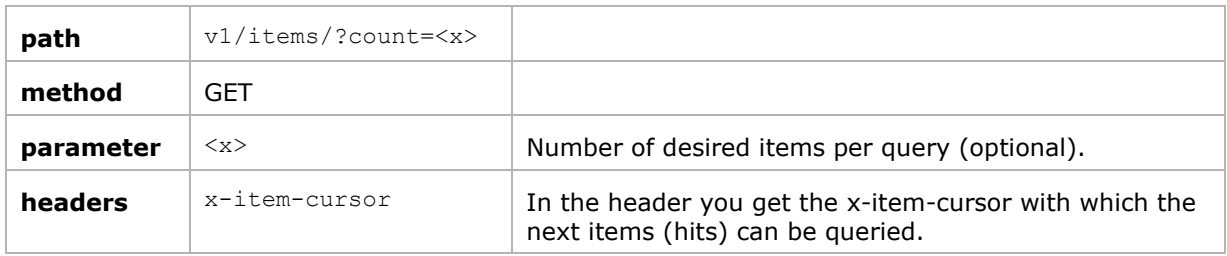

#### **Expected return value:**

Code: 200

Data: An array of JSON objects

Header: x-item-cursor: the cursor to use for the next call

#### **Request flow 'Get items in chunks'**

When retrieving chunks, two elements are important.

- 1) The 'count' parameter determines how many records are returned per request.
- 2) The 'x-item-cursor' is used to identify a search query across requests.

#### Procedure:

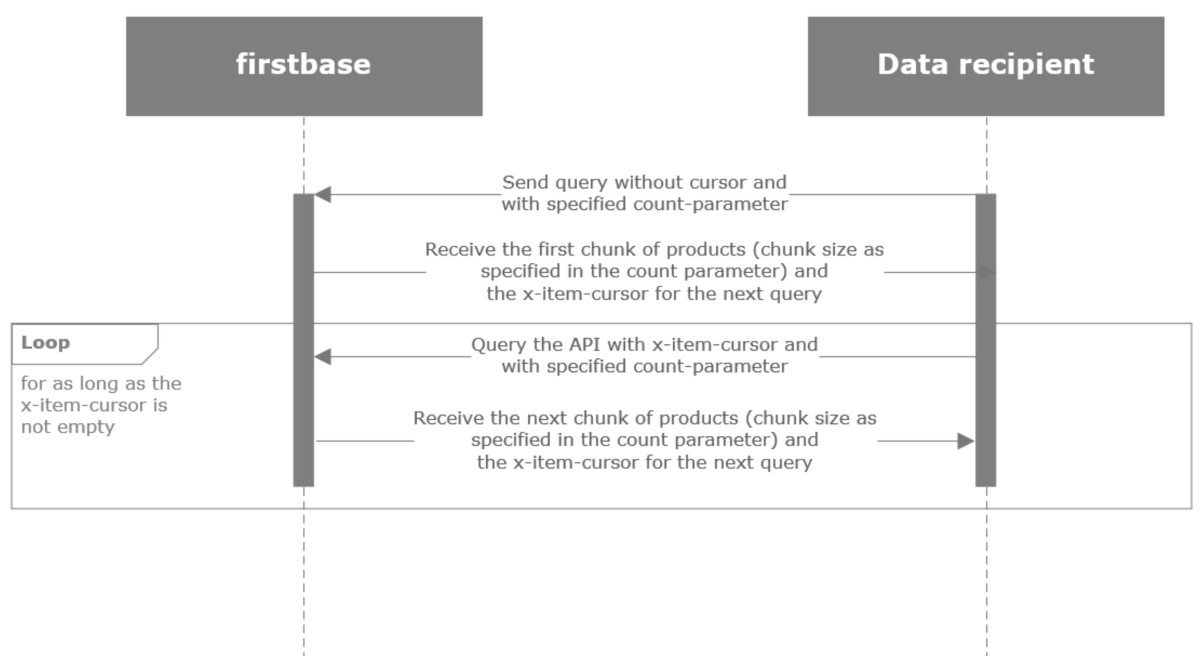

Send the first request without 'x-item-cursor'. The response will contain the new 'x-itemcursor'.

Send further requests with 'x-item-cursor'. Check the existence of the received 'x-item-cursor' after each response. If the cursor exists, it replaces the previous one in the next request.

If a response does not contain a cursor, the query is complete, and no more records are returned.

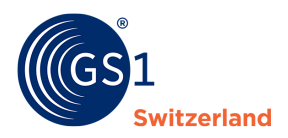

## <span id="page-12-0"></span>**4.2.4 Query embedding of an item in its hierarchy**

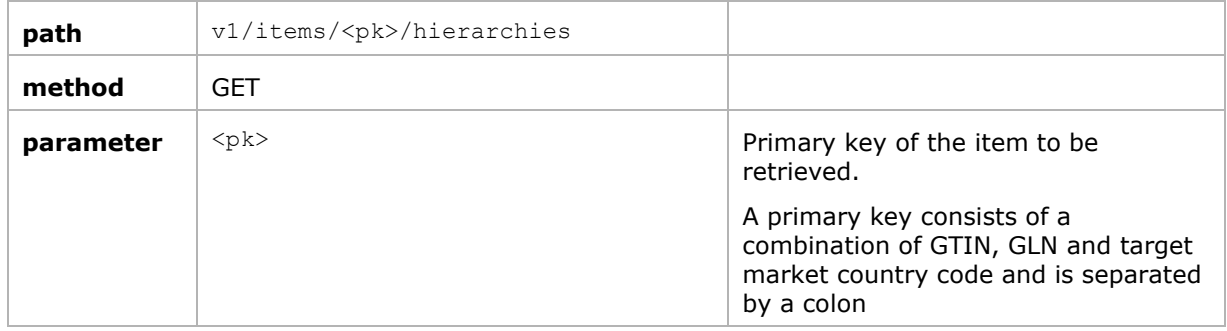

#### **Expected return value:**

Code: 200 Data: An array of JSON objects

#### **Validity:**

This method is currently only available for queries from the firstbase healthcare catalogue.

#### **Example query:**

*[https://healthcare](https://healthcare-test.firstbase.ch/api/v1/items/02222222222222:8888888888888:756/hierarchies)[test.firstbase.ch/api/v1/items/02222222222222:8888888888888:756/hierarchies](https://healthcare-test.firstbase.ch/api/v1/items/02222222222222:8888888888888:756/hierarchies)*

### <span id="page-12-1"></span>**4.2.5 Concrete examples of queries**

#### **Query of all published items of a supplier (GLN) with example GLN in standard XML:**

*<https://healthcare-test.firstbase.ch/api/v1/items?format=xml&keyword=gln:8888888888888>*

#### **Same query with the result in standard JSON:**

*<https://healthcare-test.firstbase.ch/api/v1/items?format=json&keyword=gln:8888888888888>*

#### **Query of all items from a supplier (GLN) that have changed since April 03, 2018 (delta query):**

*[https://healthcare-](https://healthcare-test.firstbase.ch/api/v1/items?count=200&compliant=true&keyword=gln:8888888888888+AND+(updatedAt__%3E=2018-04-03))*

*[test.firstbase.ch/api/v1/items?count=200&compliant=true&keyword=gln:8888888888888+AND+\(u](https://healthcare-test.firstbase.ch/api/v1/items?count=200&compliant=true&keyword=gln:8888888888888+AND+(updatedAt__%3E=2018-04-03)) [pdatedAt\\_\\_%3E=2018-04-03\)](https://healthcare-test.firstbase.ch/api/v1/items?count=200&compliant=true&keyword=gln:8888888888888+AND+(updatedAt__%3E=2018-04-03))*

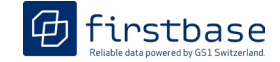

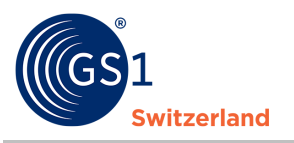

# <span id="page-13-0"></span>**5 Data recipient: Retrieve and receive data from the trustbox**

The same functions as before are available for trustbox customers.

The legacy format can be queried with the path suffix

&format=application/xml;schema=trustbox\_xml . Without this addition, you get the platform's own JSON format. Without the schema parameter, you get the platform's native XML format.

## <span id="page-13-1"></span>**5.1 Search and browse**

The search and browse functions (see p. 6) are also available to trustbox data recipients.

## <span id="page-13-2"></span>**5.2 getChangedArticles function**

This query returns all items that have changed since the date in the query.

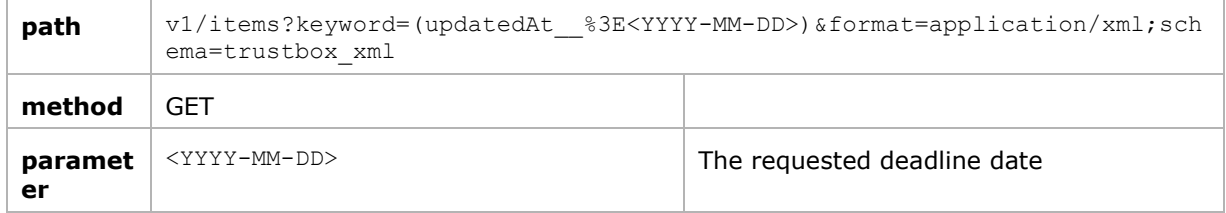

#### **Example query:**

*https://trustbox-test.firstbase.ch/api/v1/items?keyword=(updatedAt\_\_%3E=2023-01- 03)&format=application/xml;schema=trustbox\_xml*

## <span id="page-13-3"></span>**5.3 Function getTrustedDataByGTIN**

This query returns all item information for a specific GTIN.

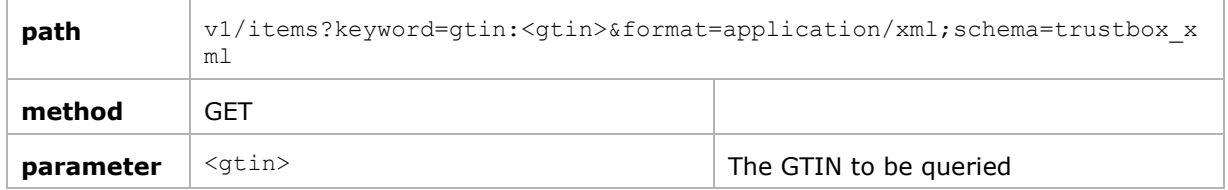

#### **Example query:**

*https://trustbox-test.firstbase.ch/api/v1/items?keyword=gtin:07640148735209 &format=application/xml;schema=trustbox\_xml*

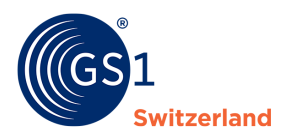

## <span id="page-14-0"></span>**5.4 Function getGLNs**

This query returns all GLNs from all items in trustbox.

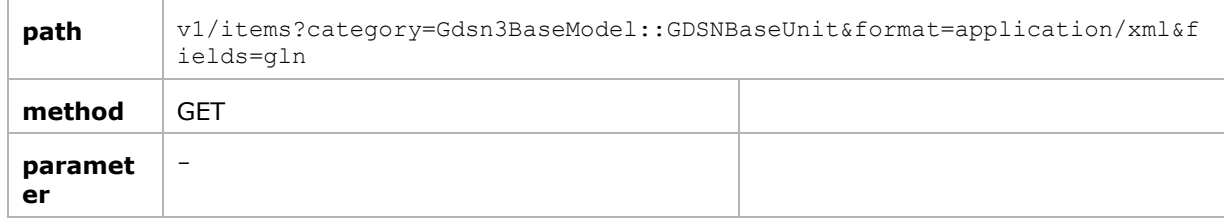

#### **Example query1:**

*[https://trustbox](https://trustbox-test.firstbase.ch/api/v1/items?category=Gdsn3BaseModel::GDSNBaseUnit&fields=gln&format=application/xml)[test.firstbase.ch/api/v1/items?category=Gdsn3BaseModel::GDSNBaseUnit&fields=gln&format=appli](https://trustbox-test.firstbase.ch/api/v1/items?category=Gdsn3BaseModel::GDSNBaseUnit&fields=gln&format=application/xml) [cation/xml](https://trustbox-test.firstbase.ch/api/v1/items?category=Gdsn3BaseModel::GDSNBaseUnit&fields=gln&format=application/xml)*

#### **Example query 2, combination with query of all changed data per key date:**

*[https://trustbox-test.firstbase.ch/api/v1/items?keyword=\(updatedAt\\_\\_%3E2023-01-](https://trustbox-test.firstbase.ch/api/v1/items?keyword=(updatedAt__%3E2023-01-03&category=Gdsn3BaseModel::GDSNBaseUnit&format=application/xml&fields=gln) [03&category=Gdsn3BaseModel::GDSNBaseUnit&format=application/xml&fields=gln](https://trustbox-test.firstbase.ch/api/v1/items?keyword=(updatedAt__%3E2023-01-03&category=Gdsn3BaseModel::GDSNBaseUnit&format=application/xml&fields=gln)*

#### **Example return:**

```
<?xml version="1.0" encoding="UTF-8"?>
<pim><item>
      <gln>7612345000008</gln>
\langleitem\rangle<item>
      <gln>7649997749016</gln>
\langleitem\rangle<item>
      <gln>7649997749047</gln>
</item>
\langle/pim\rangle
```
## <span id="page-14-1"></span>**5.5 Function getTrustedData**

This query returns all item data from a specific supplier (a GLN).

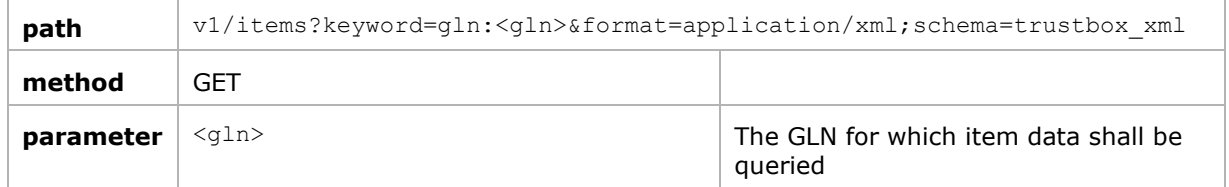

#### **Example query:**

*https://trustbox-*

*test.firstbase.ch/api/v1/items?keyword=gln:07612345000176&format=application/xml;schema=tru stbox\_xml*